**AutoCAD Crack Free License Key**

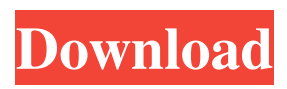

History Autodesk's AutoCAD Activation Code was first introduced in 1982 as a desktop app running on microcomputers with internal graphics controllers. Prior to its introduction, AutoCAD did not exist. The software revolution in the 1980s created a need for new types of business tools.

AutoCAD filled the need for technical illustration, graphic representation, and data gathering. AutoCAD was designed as a basic CAD program. It also lacked many features, such as color and linetype, that are common to more sophisticated CAD programs. AutoCAD was the first to incorporate structured documentation, which is

## today a major focus of software development. The initial version of

AutoCAD was named T-Series. It was available for the Apple II, IBM PC, Atari 8-bit and 16-bit, and Apple Macintosh. The Macintosh version was given the product code M8. After a few years, the Apple II version of AutoCAD was withdrawn from the Apple II lineup. Today, AutoCAD is a multi-platform application. The Macintosh version is usually considered the original platform, and the Windows version is the most popular platform. (Windows is a trademark of Microsoft Corporation.) AutoCAD software runs on computers running Windows, macOS, and Linux. AutoCAD software for mobile devices, such as

## smartphones and tablets, was released in December 2017. Features The

primary purpose of AutoCAD is to create and modify drawings and designs. In addition to basic design tasks, AutoCAD can create and modify architectural, mechanical, and civil engineering drawings. It is also a complex drafting system. AutoCAD includes the following drawing tools: Themes Graphic elements 2D drafting features 2D measurements 2D editing features 3D modeling features Model checking Plotting 3D drawing Themes AutoCAD includes several pre-installed themes that you can use to customize the appearance of the drawing window. You can change the color scheme, pick a layout, and specify other window

characteristics. These themes include the following: Classic Aero Adobe Exchange 2007 Aqua BigWorld (BigWorld by WDIA) Basic (Standard) Catch (Catch by WDIA) Complex (Graphical)

**AutoCAD Crack + Keygen Download**

Powerpoint and Excel (via COM) support has existed in AutoCAD Crack Mac since version 14. AutoCAD supports direct Excel exporting of DWG drawings, allowing a user to interact with their presentation software on the same computer as AutoCAD. References Further reading External links Autodesk – Inventor on Windows – official Autodesk – 3D Warehouse on

#### Windows – official Autodesk – Fusion 360 on Windows – official Autodesk – Design Review App on Windows – official Autodesk – Design Review App on iOS – official Autodesk – Live Link on Windows – official Autodesk – LiveLink Studio on macOS – official Autodesk – 3ds Max on Windows – official Autodesk – 4D Printing on Windows – official Autodesk – Trimble Sketchup on Windows – official Autodesk – Forge on Windows – official Autodesk – Data Management on Windows – official Autodesk – Mastercam on Windows – official Autodesk – Revit Studio on Windows – official Autodesk – Project Forge on Windows – official Autodesk – Mastercam on macOS – official

Autodesk – Dynamo on Windows – official Autodesk – Autodesk Innovative Design Software on Windows – official Autodesk – PowerSand on Windows – official Autodesk – Atelier on Windows – official Autodesk – Cicerone on Windows – official Autodesk – Cadalyst on Windows – official Autodesk – Design Review App on Android – official Autodesk – Design Review App on iOS – official Autodesk – Virtual Reality Toolkit on Windows – official Autodesk – Metecom on Windows – official Autodesk – Navisworks on Windows – official Autodesk – Asset Café on Windows – official Autodesk – CorelDRAW on Windows – official

#### Autodesk – AutoCAD R20 – Mac Compatibility on macOS – official Autodesk – PowerLISP Automation on macOS – official Autodesk – AutoCAD Browser on Windows – official Autodesk – AutoCAD for iOS – official Autodesk – ConceptDraw on Windows – official Autodesk – Autodesk Inventor on Windows – official Autodesk – Autodesk Navisworks on Windows – official Autodesk – Autodesk AutoCAD on 5b5f913d15

Create a new file (I have chosen.dxf format, but.dwg or.dgn are valid). Save the file as a.dwg file. This will create a file where you can choose the object you want to make sure you want to get its DWG file. Test the keygen Open the.dwg file with Autocad and get the DWG file. Run the software and check that it works. Afterwards (if needed) you can export it as a PDF or DXF file. Note: The software will look for the "User Data" folder in the working folder that you have selected. A: Excel can export DWG files. Select Data from the menu. Select Export to DWG. For more information on this, see "Excel: Export DWG file" on the Excel

### Help Site. A: On a Mac, you can use the free DWG Export Extractor. In the menus, the name of the application is Keygen. There is a link for a.dwg extension on the website. Treatment of advanced and recurrent gliomas with temozolomide. Temozolomide is an oral pro-drug that undergoes Omethylation to its active cytotoxic

metabolite in the liver. After extrahepatic elimination, temozolomide enters the cerebrospinal fluid (CSF) and is also well distributed into the brain tissue. The efficacy of temozolomide in the treatment of gliomas is unclear. We conducted a randomized phase II trial comparing temozolomide with carmustine in patients with progressive, recurrent gliomas, and compared these

## results with a historical control group of patients treated with carmustine alone.

The treatment schedules were identical, except that temozolomide was administered orally at a dosage of 200 mg/m2/d on days 1 to 7 and 15 to 21, and carmustine was given at 150 mg/m2, on days 1 to 21. The primary endpoint was the median survival time. Secondary endpoints were response rate, time to progression, and toxicity. Seventy-three patients (47 treated with temozolomide and 26 with carmustine) were evaluable for response. Median survival time for patients receiving temozolomide was 7.0 months

**What's New In AutoCAD?**

### View and edit PDF text using the text toolbar and tool windows. Search within, and filter and restrict, text strings and objects. (video: 1:50 min.) Use AutoCAD's powerful guidance tools to set up the visibility and other properties of your objects and have them automatically update in 3D. (video: 1:50 min.) Import v3d files (3D drawing exchange format) directly into AutoCAD. Create custom blocks, expand the database of predefined blocks, and interact with your 3D

drawing and block libraries to save time during later edits, or to load only the necessary blocks for a certain area. Create a temporary library to move block or geometry to a position in your

models. (video: 2:20 min.) Use the

# drawing. (video: 1:30 min.) Edit and

group geometric entities into blocks and identify the entities that make up the block. Grouping allows you to remove geometric entities from a block and replace them with different entities. (video: 1:15 min.) Import geometry from a 3D model into your drawing as a block. Export a 3D model from the drawing and insert it as a block. (video: 1:15 min.) View and edit CAD drawings as interactive HTML and Flash presentations. Using the standard web browser, you can view drawings as HTML pages or you can open the DWG files directly in Flash. And, you can view the web page in the same way you would view the page on your computer. (video: 1:50 min.) Create

## and view HTML5 web pages that can

be viewed in a browser, directly from the drawing table, or in AutoCAD via the web browser. For example, view web pages directly in the drawing table, or export web pages as HTML or Flash for sharing or presentation. (video: 1:20 min.) 3D printing: Add freehand or spline paths to a drawing, including those generated by an external or embedded application such as Adobe's OnShape. (video: 3:25 min.) Create a draft that can be sent to a 3D printer and send the final results from the printer directly to a DWF export format. (video: 1:30 min.) Sketch around an object, and then define and edit the boundary of the object. (video: 1:20

**System Requirements For AutoCAD:**

Minimum: OS: Windows XP Service Pack 3 64-bit CPU: Intel Core2 Quad Q9400 2.66 GHz or AMD Phenom X4 940 MHz (Phenom X3 630 MHz recommended) Memory: 2 GB RAM Graphics: DirectX 9 Compatible Graphics Card with 128 MB of Video Memory DirectX: Version 9.0c Hard Drive: 4 GB available space Recommended: OS: Windows 7 CPU: Intel Core i7-950 3.00 GHz or AMD Phen

#### Related links:

<http://ursgift.com/?p=4123> <https://nutrition-children.com/autocad-crack/> <http://worldpublishersnews.com/2022/06/07/autocad-crack-3264bit-final-2022/> <http://escortguate.com/autocad-crack-full-version-for-pc-latest/> <http://feelingshy.com/autocad-crack-with-keygen/>

<https://ciying.info/autocad-24-1/>

<https://louispara.com/wp-content/uploads/2022/06/uhichri.pdf>

<https://www.zonearticles.com/advert/autocad-free/>

[https://stompster.com/upload/files/2022/06/jYAPky9o2CGI1b5TFvsW\\_07\\_3af012b559179a78f0cbf](https://stompster.com/upload/files/2022/06/jYAPky9o2CGI1b5TFvsW_07_3af012b559179a78f0cbfe845b73ac45_file.pdf) [e845b73ac45\\_file.pdf](https://stompster.com/upload/files/2022/06/jYAPky9o2CGI1b5TFvsW_07_3af012b559179a78f0cbfe845b73ac45_file.pdf)

<https://printeleven.com/wp-content/uploads/2022/06/foelud.pdf>

<https://nisharma.com/autocad-24-0-free-pc-windows-march-2022/>

<http://escortguate.com/autocad-2021-24-0-crack-free-download/>

<https://www.midwestherbaria.org/portal/checklists/checklist.php?clid=67267>

[https://likesmeet.com/upload/files/2022/06/RYxbU5Vxe6T2183V3S1w\\_07\\_309f3356c3061661e89a](https://likesmeet.com/upload/files/2022/06/RYxbU5Vxe6T2183V3S1w_07_309f3356c3061661e89a9089d6f1eed9_file.pdf) [9089d6f1eed9\\_file.pdf](https://likesmeet.com/upload/files/2022/06/RYxbU5Vxe6T2183V3S1w_07_309f3356c3061661e89a9089d6f1eed9_file.pdf)

<http://dichvuhoicuoi.com/autocad-crack-march-2022/>

<https://xn--doabertha-m6a.com/autocad-crack-download-2022-new/>

<http://jasaborsumurjakarta.com/?p=2699>

<https://amzhouse.com/wp-content/uploads/2022/06/AutoCAD-3.pdf>

<https://www.astralbodytravel.com/wp-content/uploads/2022/06/AutoCAD-2.pdf>

https://noshamewithself.com/upload/files/2022/06/w6Pyz8VeiGVOhAyDxlnH\_07\_3af012b559179a7 [8f0cbfe845b73ac45\\_file.pdf](https://noshamewithself.com/upload/files/2022/06/w6Pyz8VeiGVQhAyDxlnH_07_3af012b559179a78f0cbfe845b73ac45_file.pdf)